## **R-Undelete Crack**

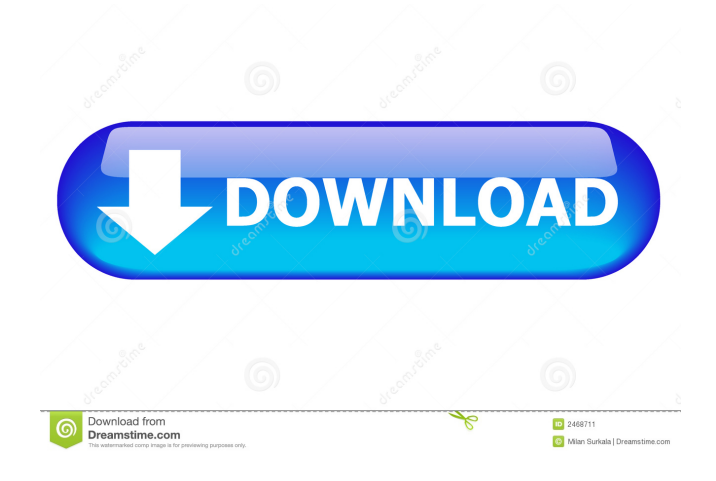

#### **R-Undelete Crack+ Download**

R-Undelete Activation Code is a powerful tool that can help you retrieve files that were deleted from your computer. It can even run as a portable program from your USB flash drive. The program can scan a selected drive or volume and display deleted files in real folder hierarchy, thus restoring deleted files in all their original contents and attributes. The application can help you recover files even if they were deleted by the Recycle Bin, removed from the source folder, or overwritten by another file. It can work on internal and external drives. If a disk is divided into several partition, Cracked R-Undelete With Keygen is able to scan the disk in its entirety. The program has a file explorer with preview, search and advanced search options, as well as the possibility to select files and view their content. R-Undelete Crack Keygen can be used to restore all the contents of a single file, several files, a folder, and its sub-folders, or all the content of a selected drive. It can work on selected files and its content without the need to make a choice of the files being scanned. You can even recover multiple files selected by their extension, or the size, date of creation, modified time or date of access. The program is easy to use, and it can quickly restore files. You can preview them and recover them as well. It works in both the fast and the detailed scan mode. The demo version of R-Undelete is limited, but you can still recover files by their extension or size. Besides, you can only run one scan. Nevertheless, the program is still a powerful tool that can help you recover lost files. Pentagon Techs This is my first review here, but not my first Windows program. I have some experience with undelete programs. I tried the original WinMagic undelete and will be reviewing that, as well as the new WinMagic Version 4.0. I am trying to review the WinMagic Version 4.0 application because I have been using it and find it to be one of the best, free, undelete software programs available for recovery. The first things I should mention is the cost. For a new, free, simple, undelete, digital forensic or forensics version, it is not that expensive. Also, it is not as complicated to use, as many other undelete programs are. You can download it from the site below. There is also a version you can

#### **R-Undelete Crack With License Code For Windows Latest**

The power of the R-Undelete Cracked 2022 Latest Version can only be used to remove the files permanently from the hard drive of your computer. R-Undelete Activation Code is a freeware product. Thus, you can use it for any number of scans to recover deleted files from the hard drive. R-Undelete works quickly and easily, and allows you to search for files that have been deleted from your computer. This product is a very strong tool to recover lost or deleted files from a drive. R-Undelete has a clean and intuitive interface, and it is very easy to use. We like the fact that the product displays information about the selected volume on the progress bar, including the percentage of the scanning process. In addition, R-Undelete has been tested on Windows XP, Vista, 7 and 8.1. R-Undelete automatically runs in the background. So, you can continue using your computer as usual while the program is searching for lost files. When R-Undelete has finished scanning the selected volume, you can open a folder to preview the recovered files. The recovery process is rather easy: R-Undelete can be used for multiple file recovery or for one single file recovery. You can choose between a fast and a detailed search. In case of the detailed search, you can recover all files and folders with specified types and file extensions, and ignore the file mask. Besides, you can preview the recovered files, and select between the recovered files or a detailed scan to select the type of recovery. When the scanning process is completed, you can save recovered files and folders. Download R-Undelete Now (1-day Free Trial)! AIM is a professional file and folder manager for Windows that allows you to organize your files and folders in an easy and intuitive way. You can use the program to create several categories in which you can organize your files. It supports cross-platform synchronization, allowing you to access all your files from anywhere. AIM can also be installed as a portable application, meaning that you can take it along on a removable device and run it on any Windows system. AIM is a very useful application for managing your files. It is completely free, with a demo available. The interface of the program is very simple and easy to use. You can quickly access files and folders from any storage device or partition. You can specify and create new folders, and move 77a5ca646e

# **R-Undelete**

R-Undelete is a powerful software that can help you retrieve files that were deleted from your computer. This application will try to undelete your files using different undelete algorithm on the disk/folder structure. In case of unrecoverable files, the program will tell you about the location of these files on the disk/folder structure. View recovered files in an intuitive interface and recover even deleted or formatted drives. Recover files without leaving any trace of your activity on your computer and then undelete them using the best undelete algorithm for the job. The Wizard Undelete is a powerful software that can help you recover files that were deleted from your computer. This software offers many unique features, such as restoring files you have deleted, enabling file search on hard drives and memory cards and viewing the most recently accessed files. The interface of the application is easy-to-use. You can access the main window by selecting a volume to search in, where you can specify the label, type, size, start and a label/extension. Now you can define the type of search between fast, detailed or specify the file types to search (e.g. graphics, font, multimedia, archive). Once the scanning process is completed, you can sort files by their real folder structure, extensions, as well as by date of creation, modification or access. So, you can preview files, use a search function, define and use a file mask (e.g. empty folders, deleted or existing files), reopen drive files, and more. When you select the files you want to recover, you can proceed to the next step to specify the output destination and configure advanced recovery options (e.g. recover the real folder structure or all content of a selected folder while ignoring the specified file mask, do not recover hidden and system attributes). The program quickly finishes a task in the fast scan mode but takes a very long time to do so in case of the detailed search (depending on the size of the selected volume). It takes up a low-to-moderate amount of system resources. However, the program was not able to preview some files during our tests (the progress bar froze when the window popped up). Also, the demo version has some harsh limitations, as you can see in the Product Description below. Otherwise, the program is a very good tool for recovering lost or deleted files from your system and we strongly recommend it to all users. Description: View

### **What's New in the?**

- Recover files that have been deleted from your hard drive - Eliminate the need to buy expensive third-party recovery software - Get detailed information on what has been deleted or lost from your computer, including files, folders, and disk partitions - Test drive a 14 day free version of the software before you purchase the full version! - This full version is free to those who want to help us promote the software. Thank you! How to Remove R-Undelete from Your Computer We hope the above information will help you remove R-Undelete from your PC, and keep your files safe. You may be wondering how to uninstall R-Undelete, or how to remove R-Undelete.exe from your computer. The most common way to uninstall a program is to use the Control Panel. Start, and then select Control Panel. Click on the Add or Remove Programs link. This will open the Add/Remove Programs utility. You can view a list of all currently installed programs, which includes the list of program, it's size, type of program, where it was installed, when it was installed, and other information. Another method is to use Add or Remove Programs in the start menu. Start, and then search for Add or Remove Programs. This will open the Add or Remove Programs utility. This is the same as the method mentioned above, with the exception that you are in the start menu. This is an easy way to access this utility, and you do not have to use the Control Panel. Start, run Add or Remove Programs, and then select R-Undelete. Under Change/Remove Programs, click on Change/Remove, and then Delete the R-Undelete program. Finally, you can use the Windows Remove/Delete feature. Start, search for R-Undelete in Start, right-click, and then click on Remove. If you installed R-Undelete using the setup package, the installation file is usually located at "C:\Program Files\R-Undelete". The uninstallation steps may vary depending on the computer you used to install R-Undelete. If the uninstallation steps are different, use the R-Undelete folder to locate the files you need to delete. Open the folder, and locate the folder that has R-Undelete program files. Double-click on R-Undelete.exe, and then click on the Uninstall button. Wait for the program to completely remove, and then remove the R-Undelete folder from the desktop. R-Undelete Installation Details: The R-Undelete program was developed by B.P.S. Software. The file extension for the R-Undelete program is.exe. The R-Undelete is designed to be a standalone software. The R

# **System Requirements For R-Undelete:**

\* Native code applications \* An NVIDIA 9 series, 4 series, 3 series, 2 series, or 1 series GPU \* Windows 7 or later \* Intel(R) Core(TM) 2 Duo E8500 (2.13 GHz) or better \* 4 GB of RAM \* A 250 GB or more disk space If you are not willing to install additional drivers, please use the free [NVIDIA CUDA] sample application to verify if your GPU is supported by CUDA Toolkit before proceeding. If you do not have a NVIDIA graphics

https://likesmeet.com/upload/files/2022/06/HdIM43i27COl9NB1ZZTW\_06\_9e18df82c53d673859ff7ef5263aa569\_file.pdf [http://www.suaopiniao1.com.br//upload/files/2022/06/34AIAIBKPQL8uQjBeuJr\\_06\\_4354a78728178904e9d7181365dc2a09\\_file.pdf](http://www.suaopiniao1.com.br//upload/files/2022/06/34AIAIBKPQL8uQjBeuJr_06_4354a78728178904e9d7181365dc2a09_file.pdf) [https://www.vsv7.com/upload/files/2022/06/8NawqXYjSZPZUFBTOy5a\\_06\\_4354a78728178904e9d7181365dc2a09\\_file.pdf](https://www.vsv7.com/upload/files/2022/06/8NawqXYjSZPZUFBTOy5a_06_4354a78728178904e9d7181365dc2a09_file.pdf) <https://nicholtole89761r.wixsite.com/tikrebuvas/post/ron-039-s-html-cleaner-crack-full-version-download-updated-2022> [https://webpreneursclub.com/upload/files/2022/06/9lYL4mNPTSNWgeqoQCkg\\_06\\_4354a78728178904e9d7181365dc2a09\\_file.pdf](https://webpreneursclub.com/upload/files/2022/06/9lYL4mNPTSNWgeqoQCkg_06_4354a78728178904e9d7181365dc2a09_file.pdf) <https://soroherbaria.org/portal/checklists/checklist.php?clid=61171> <https://healthcarenewshubb.com/wp-content/uploads/2022/06/gifdag.pdf>

https://workschool.ru/upload/files/2022/06/O7jobZGD2TQmLmQuA7LK\_06\_4354a78728178904e9d7181365dc2a09\_file.pdf <http://goodidea.altervista.org/advert/net-data-access-layer-20120201-crack-license-code-keygen-download/> <https://natepute.com/advert/emsisoft-decryptor-for-zorab-crack-keygen-full-version-free-download-2/>